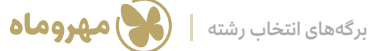

سازمان شريس وروكشور الصحيح

# **ݙ آبی )انتخابهایرویاییوایدهآل( ݙ سراسری - برگه** 1 **انتخاب رشته**

 از رتبه خودتان 50 % کم کنید و بازة رشتههای رویایی و ایدهآل را بسازید، سپس رشتههایی که با رتبههایی که با رتبة 50 % باالتر از خودتان قبول شدهاند را انتخاب کنید. از اطلاعات آخرین رتبههای قبولی (صفحهٔ ۶۶ تا ۹۸) استفاده کنید. (حداقل ۳۰ رشته)

 اکنون در ستون دوم هر کدام از رشتههای انتخاب ایدهآل را بر اساس نظر مشاور و ترجیح شخصی خودتان و بر حسب عدد در ستون سمت راست اولویتبندی کنید. (از ١ تا ٣٠)

**نکته:** این رشتهها همان رشتههایی هستند که شانس قبولی شما در آنها کم است، چون افراد با رتبة بهتر از رتبة شما قبول شدهاند، اما شما شانس خود را امتحان کنید.

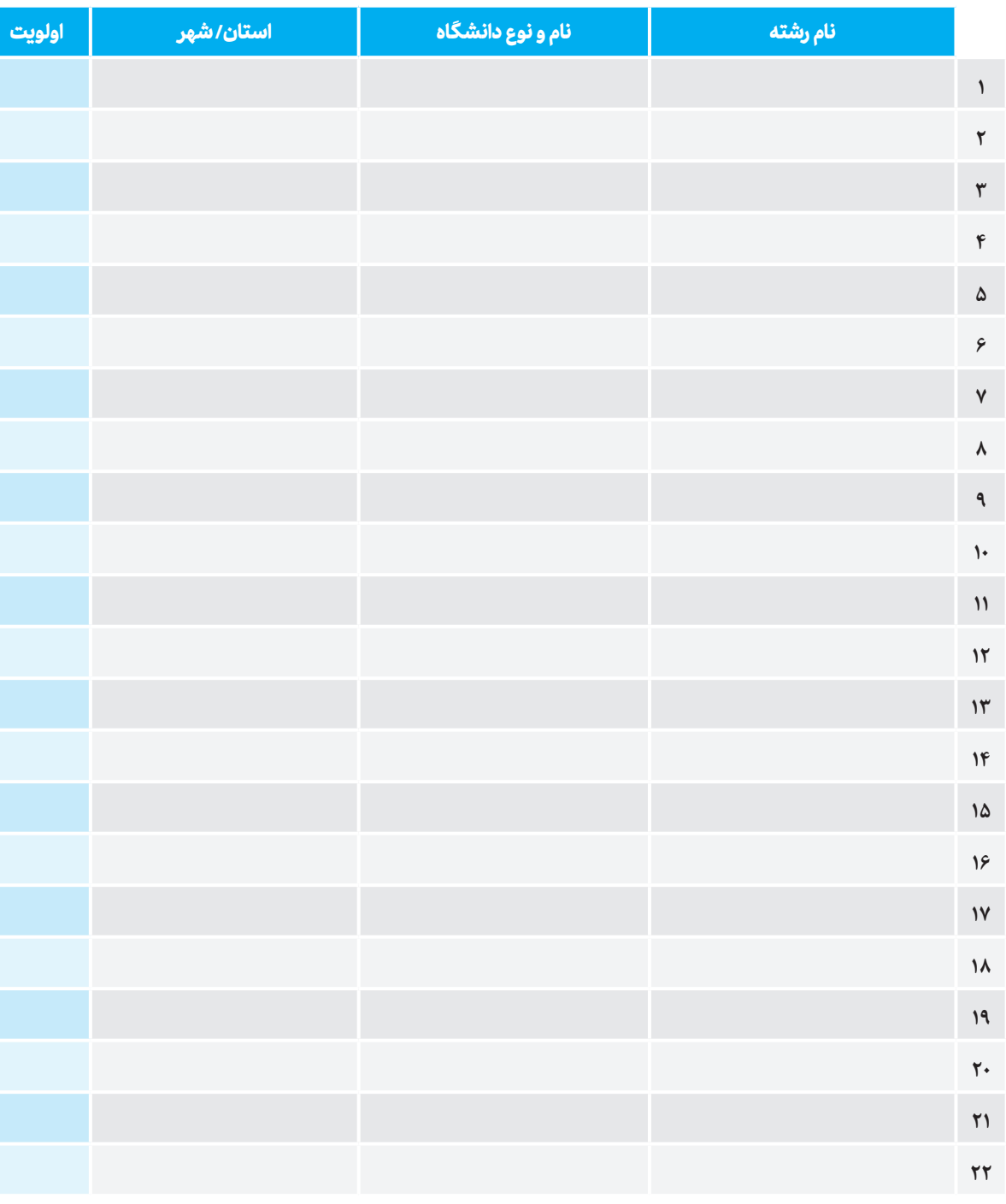

#### **راهنمای انتخاب رشتة کنکور**

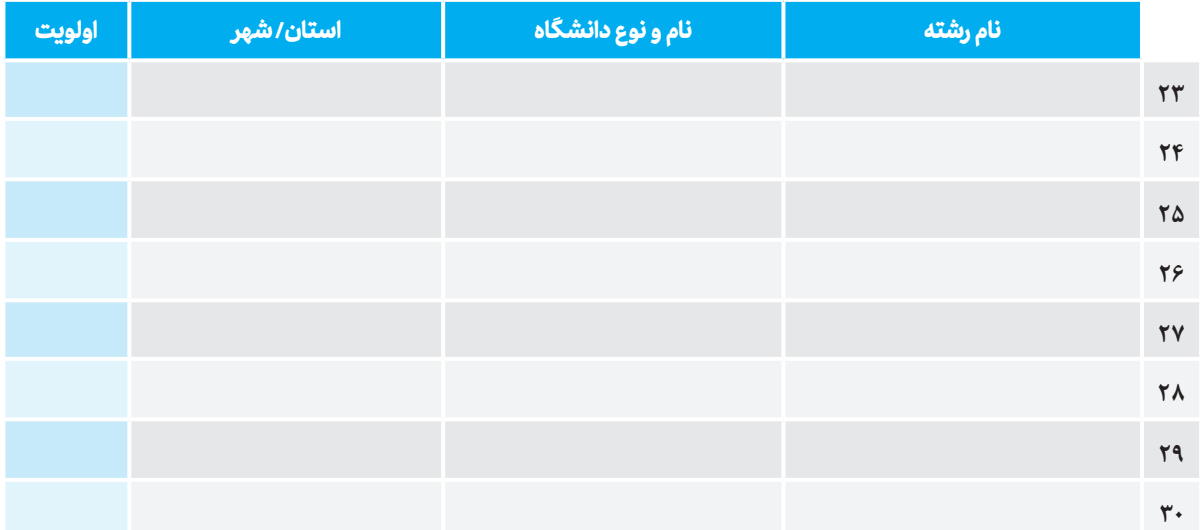

پس از انجام این مرحله به سراغ »**برگة سبز**« بروید و 80 رشته را در محدودة قبولی خودتان انتخاب کنید.

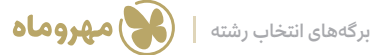

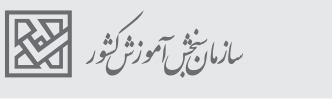

#### **ݙواقعی قبولی خودتان( ݙ سبز )انتخابهای محدوده** 2 **برگه**

 **گام سوم:** حاال بر اساس رتبة واقعی قبولی خودتان، حداقل 80 رشته را انتخاب و در جدول زیر با اولویت خودتان بنویسید. **نکته:** افرادی سال گذشته با رتبة شما در این انتخابها قبول شدهاند پس شانس شما برای قبولی در این قسمت 90 % به باالست.

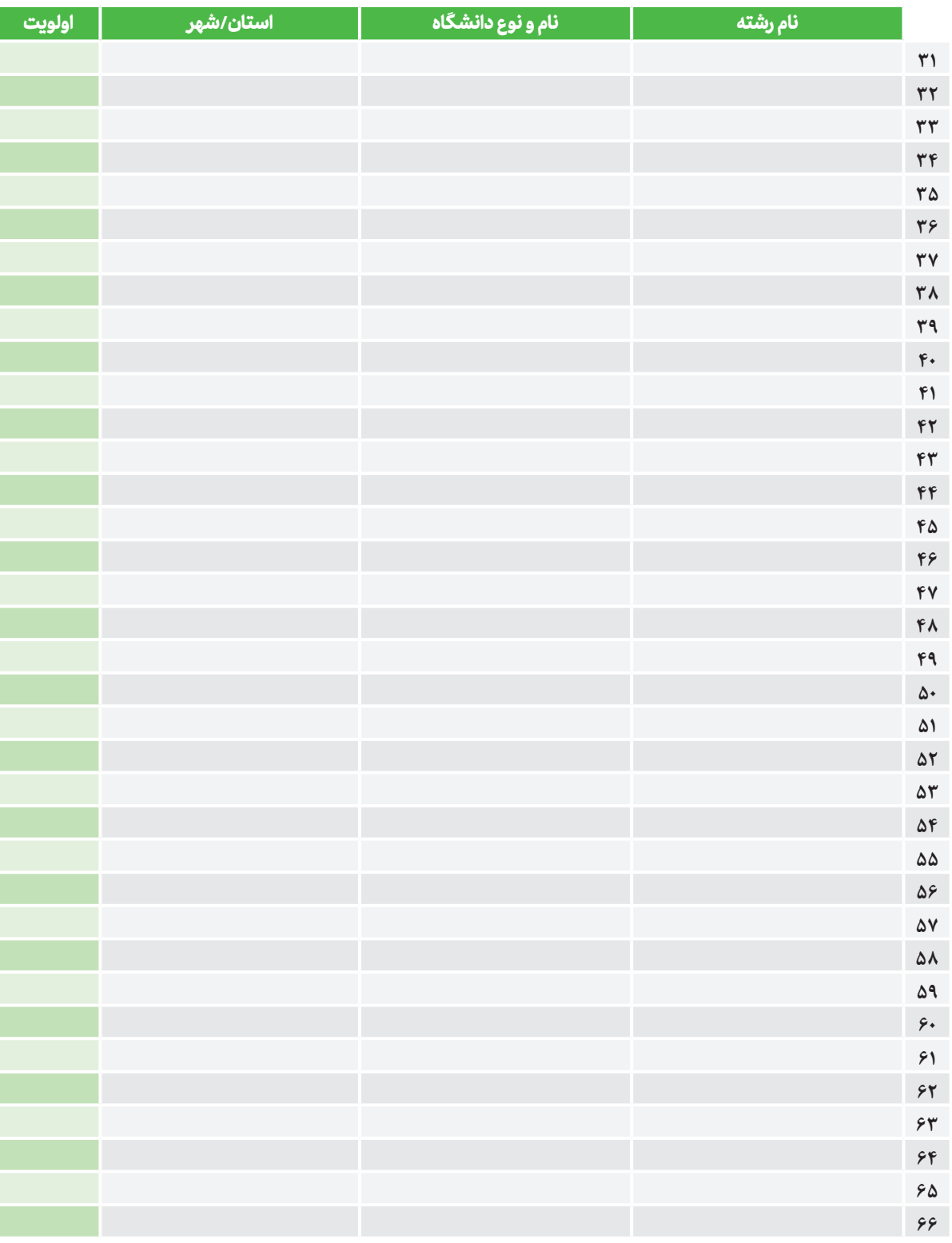

**CONTROLLER** 

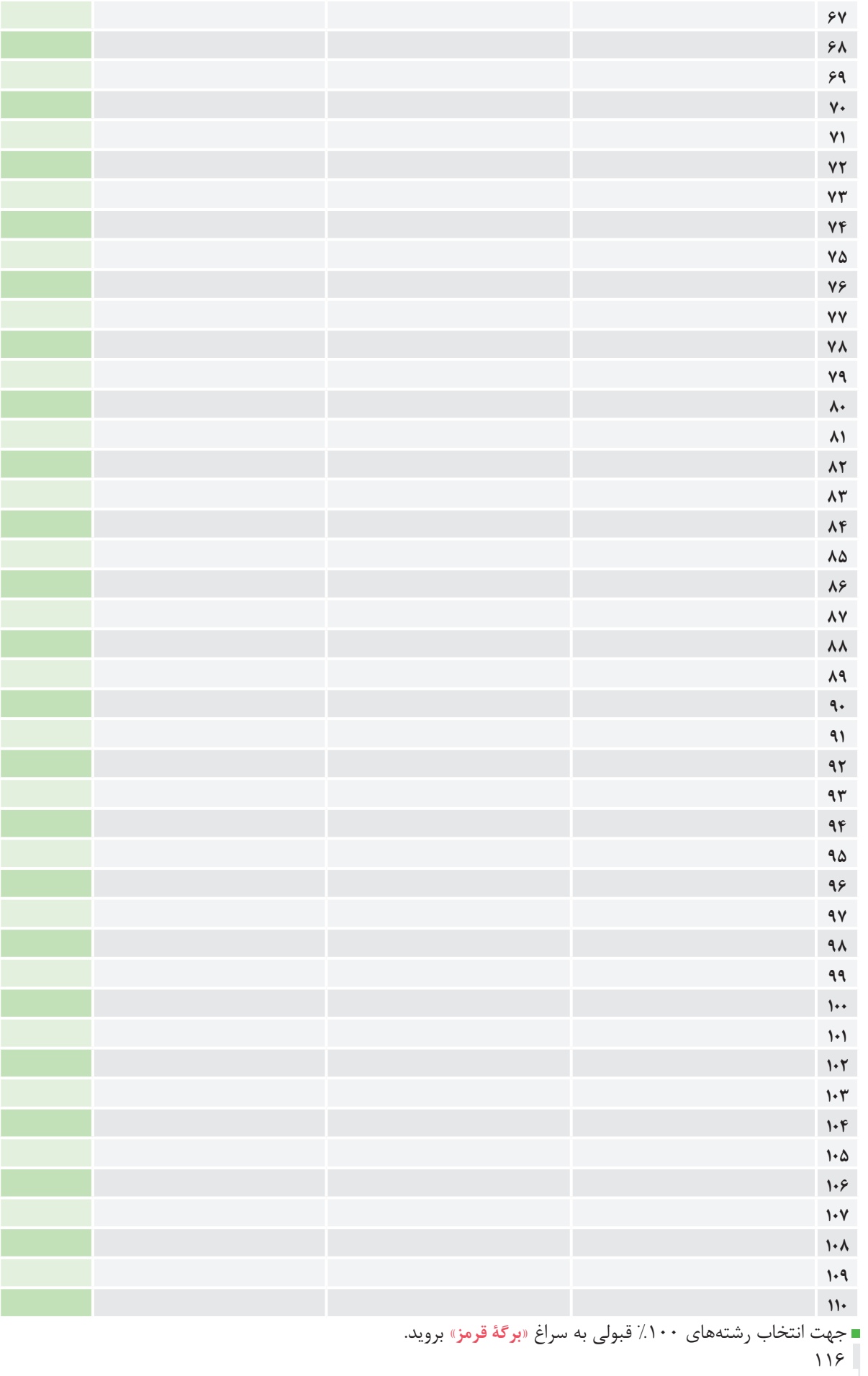

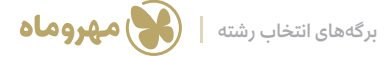

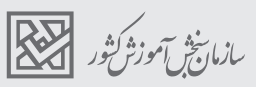

#### **ݙ قرمز )انتخابهای 100 % قبولی(** 3 **برگه**

 **گام پنجم:** حاال به رتبة خودتان 50 % اضافه کنید و سپس با توجه به اطالعات آخرین رتبههای قبولی )صفحة 66 تا 98(، رشتههایی با این رتبه را انتخاب کنید و در جدول زیر بنویسید. (حداقل ۴۰ رشته)

 **گام ششم:** حاال در ستون دوم هر کدام از رشتهها را بر اساس ترجیح خود و بر حسب عدد اولویتبندی کنید.

**نکته:** با توجه به اینکه افرادی سال گذشته با رتبة باالتر از رتبة شما این رشتهها را قبول شدهاند، پس هنگام انتخاب دقت کنید، چون به احتمال 99 % در این رشتهها قبول میشوید.

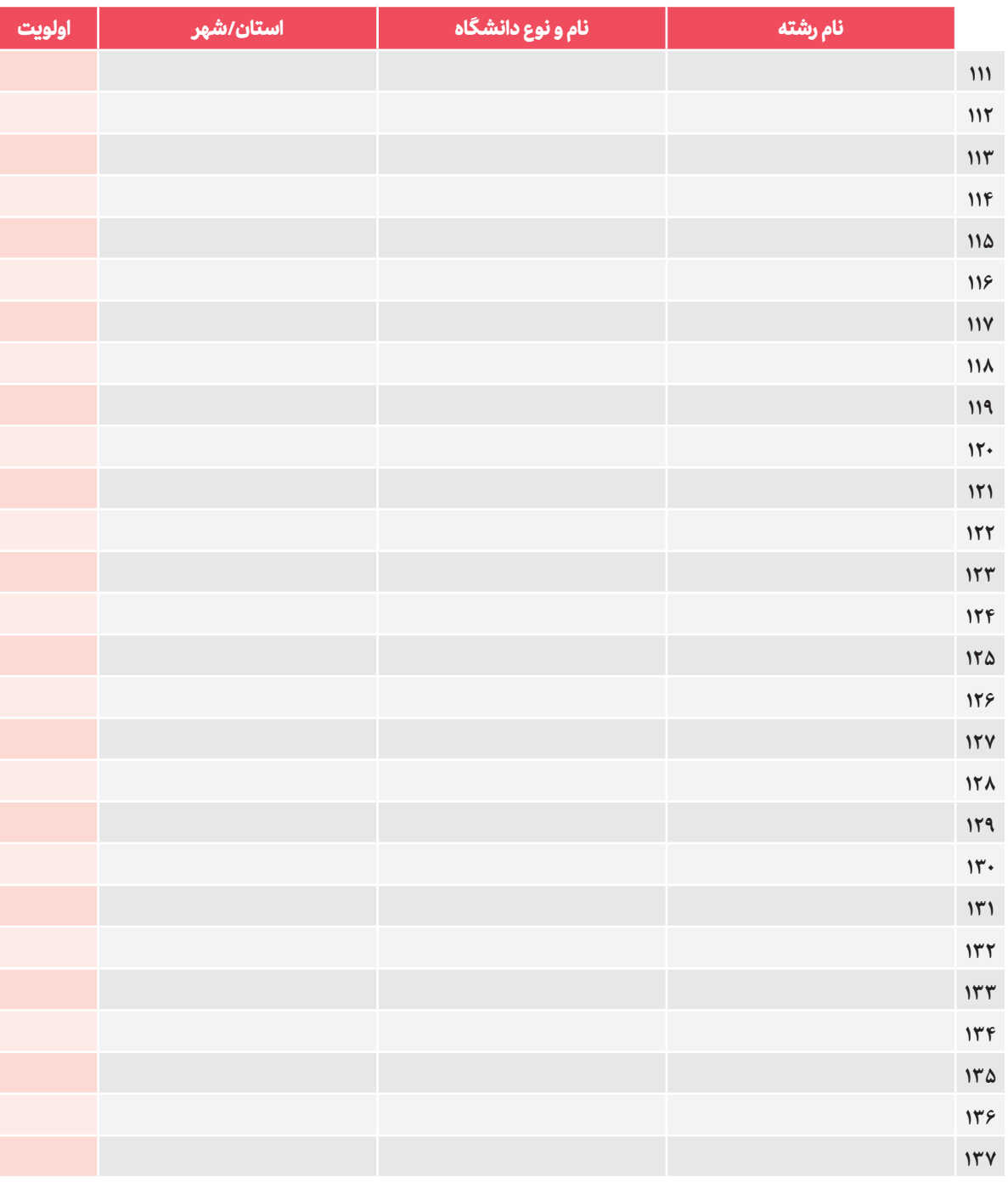

#### **راهنمای انتخاب رشتة کنکور**

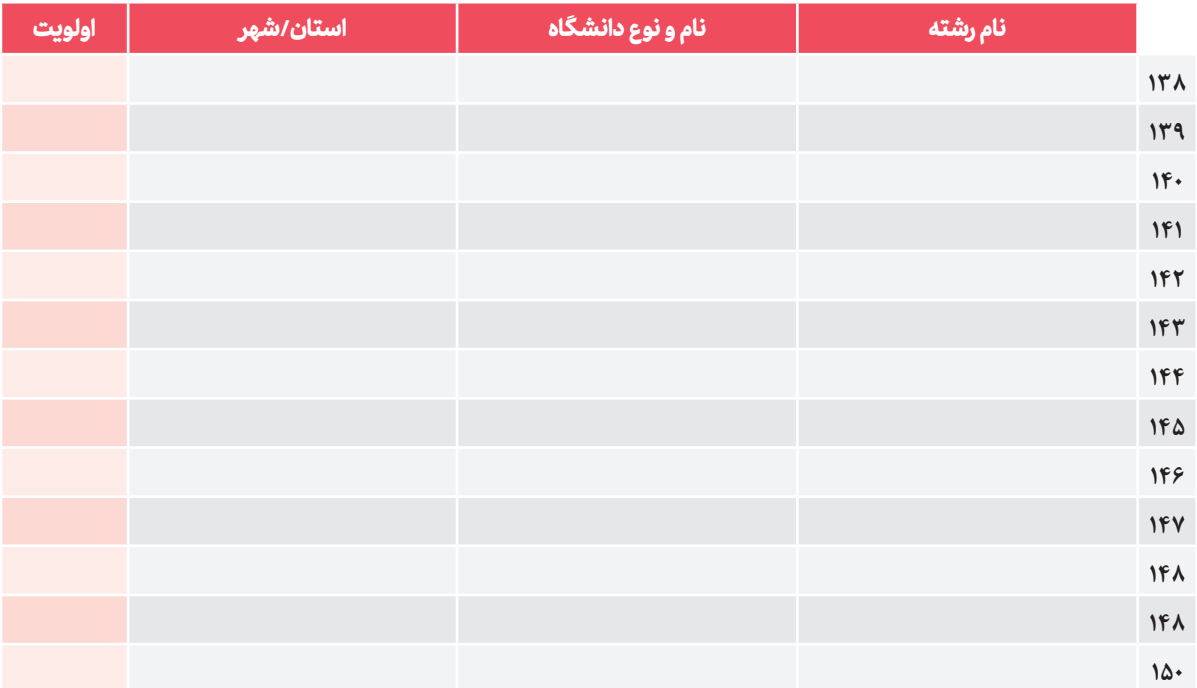

■ اکنون به سراغ برگـهٔ انتخاب رشتـهٔ اولیـه برویـد و اولویتهای عددی خود را که قبلاً در برگـههای رنگی مشخص کرده بودیـد، به ترتیب در »**برگة انتخاب رشتة نهایی**« پاکنویس کنید.

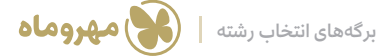

مازمان شريد .<br>سازمان شريد التي تصحيل التي تصليل

#### ا<mark>نتخاب رشتهٔ نهایی (۱۵۰ رشته)</mark>

 تمامی انتخابهای برگة انتخاب رشتة اولیه را با احتساب تغییرات، به دقت در این جدول وارد کنید. )از اولویت 1 تا آخر( **نکته:** توجه کنید که منظور از اولویت اولویت شخصی خودتان است.

کد هر کدام از رشتهها را با دقت بسیار زیاد از دفترچة انتخاب رشتة سازمان سنجش پیدا کرده و کنار هر رشته یادداشت کنید.

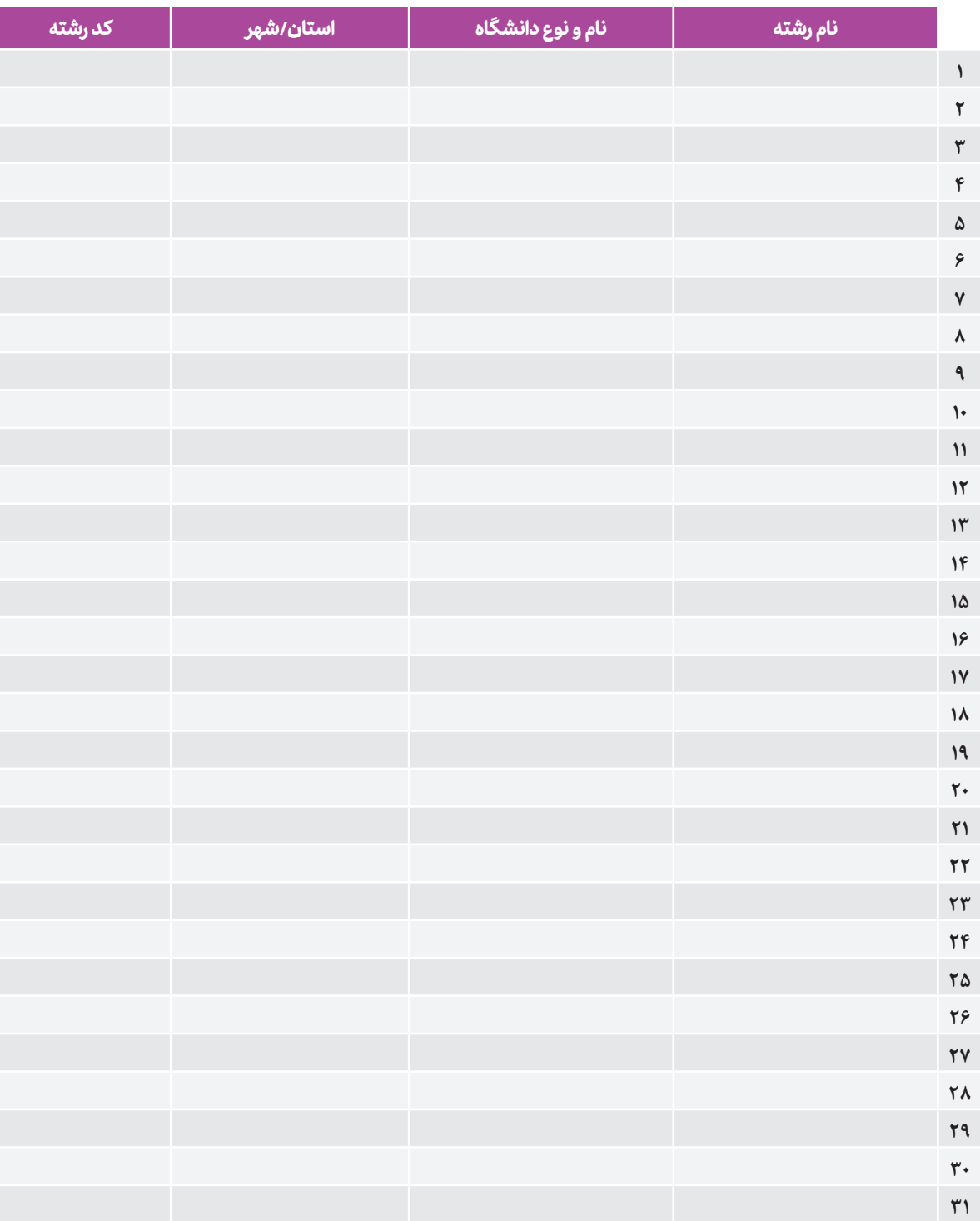

**پیوست**

**Comparison Comparison** 

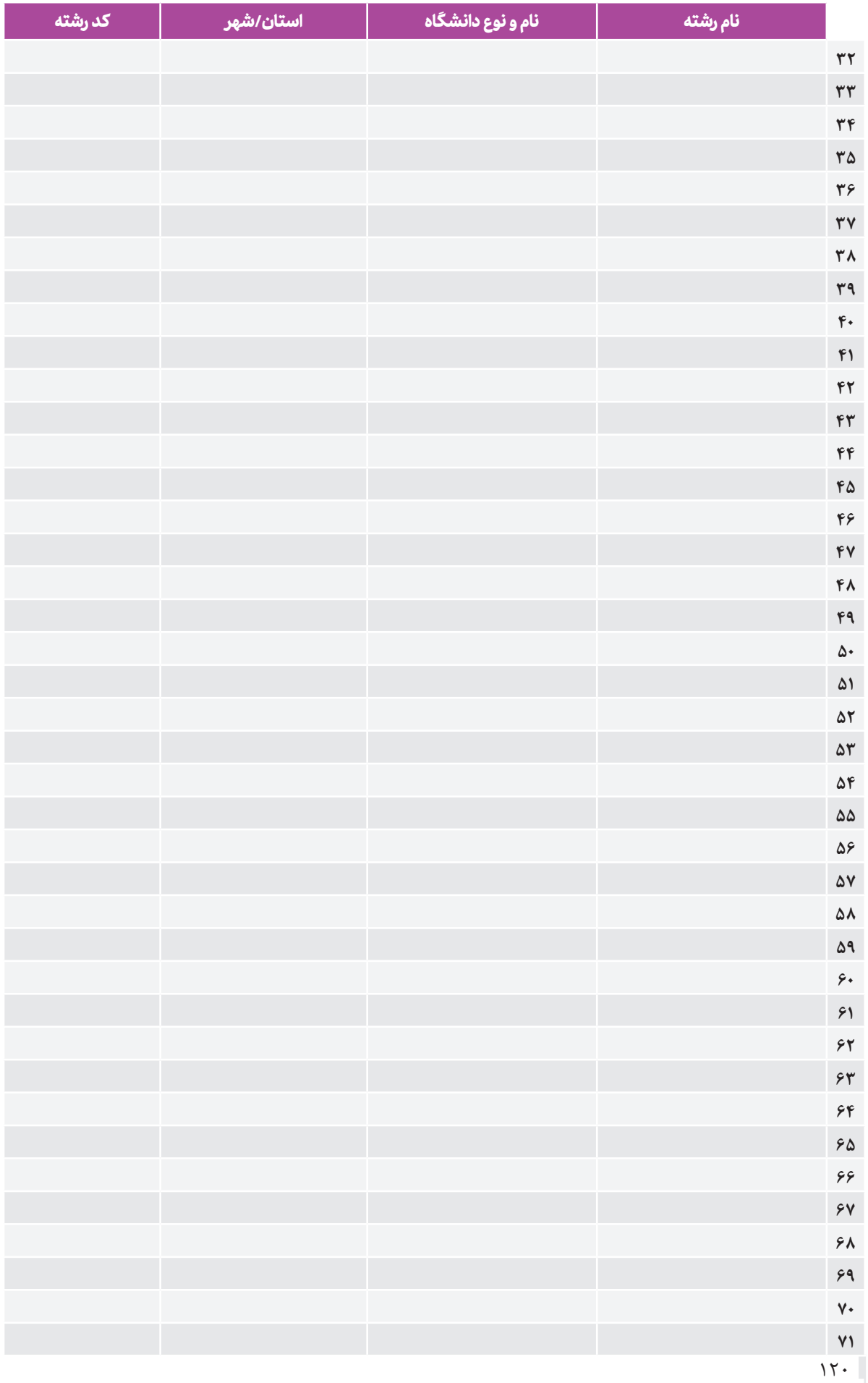

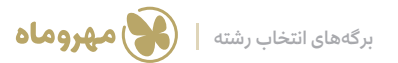

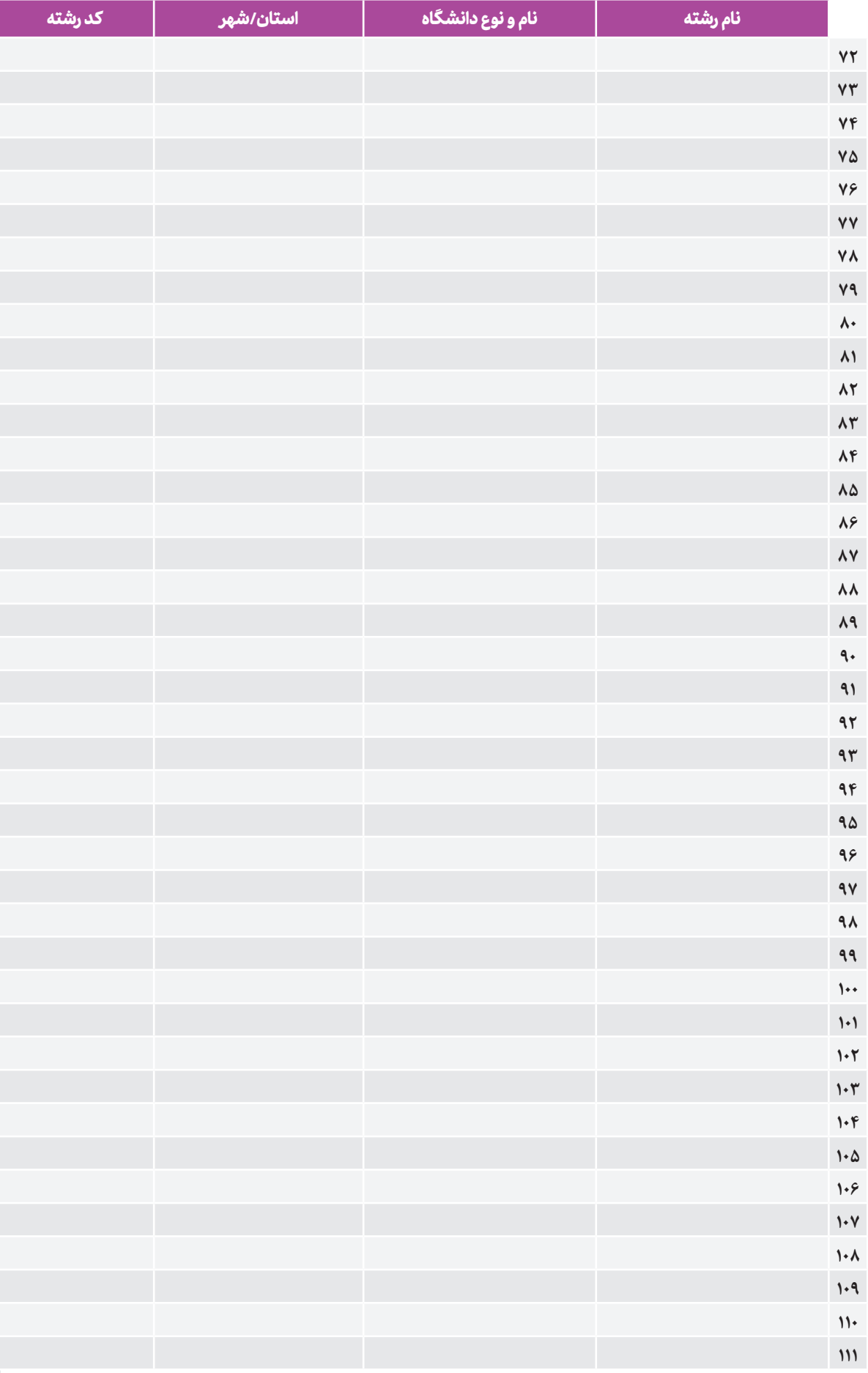

**پیوست**

**CONTROLLER** 

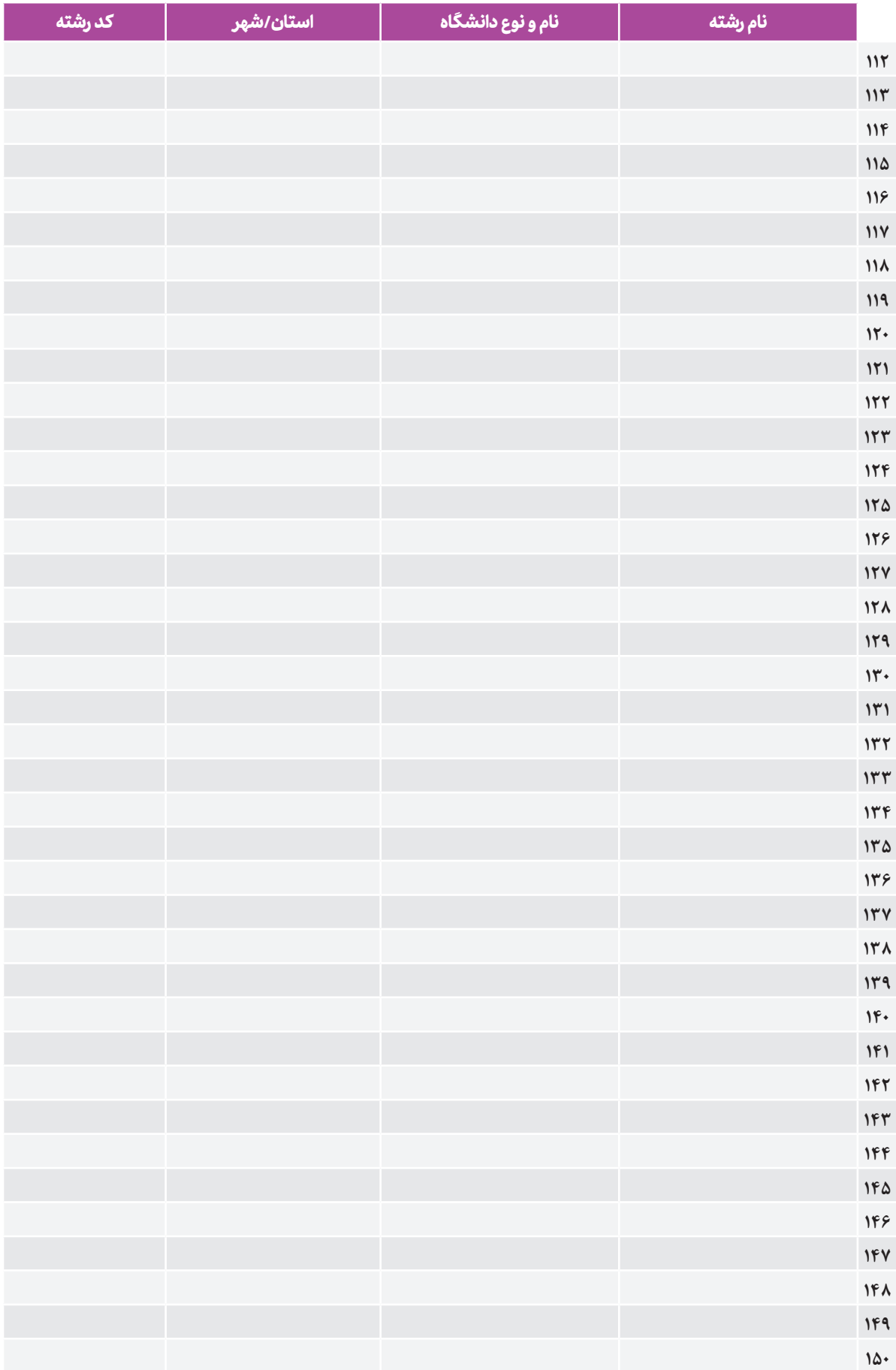

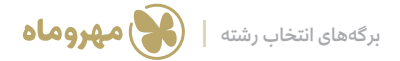

#### **انتخاب رشته دانشگاه آزاد اسالمی**

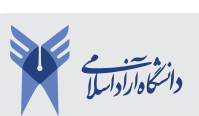

## **ݙ نهایی )تماموقت( انتخاب رشته**

 **گام اول:** از روی دفترچة انتخاب رشتة دانشگاه آزاد 20 رشتة تماموقت انتخاب کنید.

 **گام دوم:** سعی کنید در انتخاب رشتة دانشگاه آزاد از شهرهای نزدیک و محل زندگی خودتان انتخاب کنید.

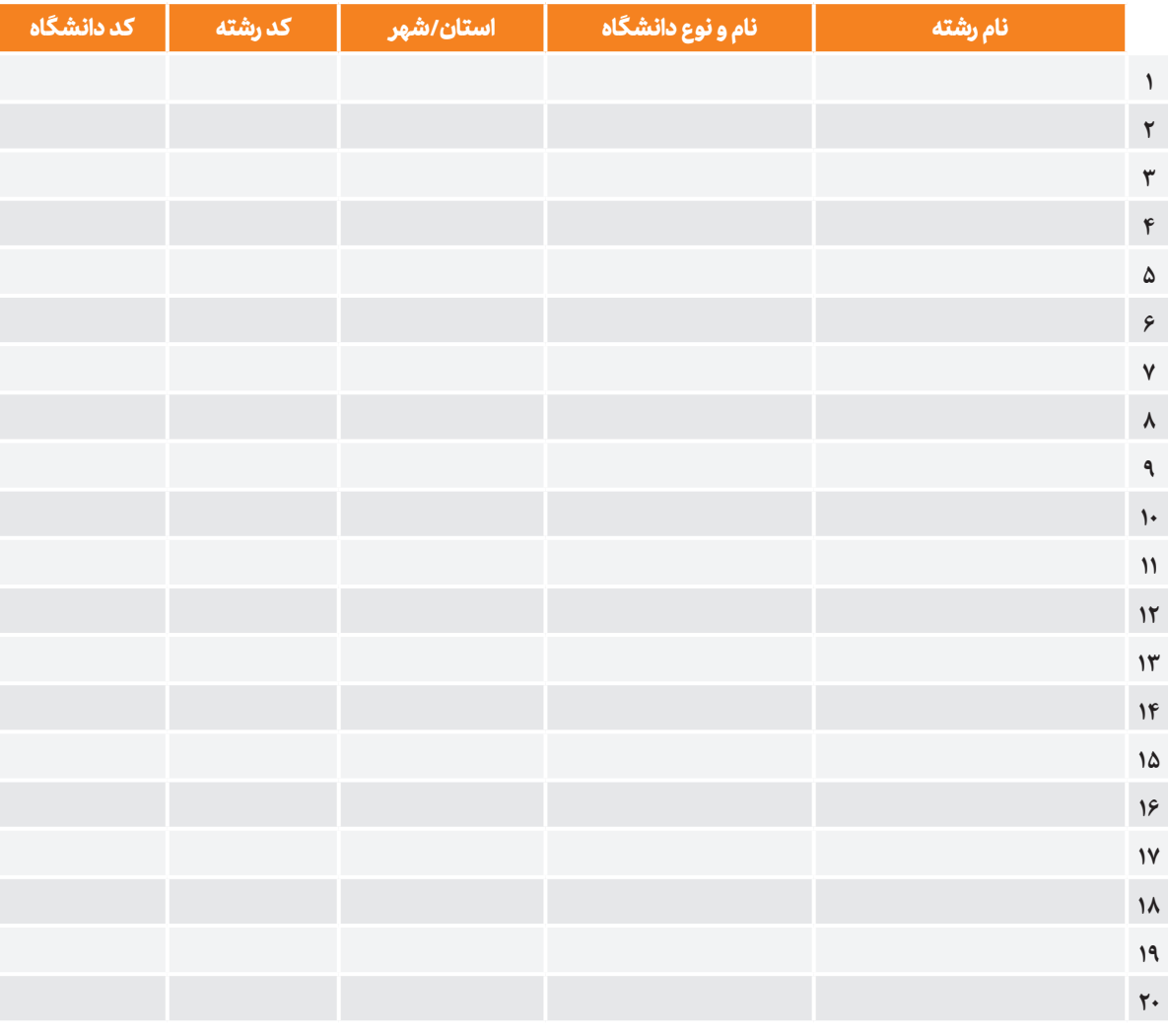

**CARD** 

#### **انتخاب رشته دانشگاه آزاد اسالمی**

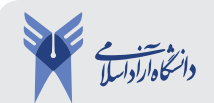

## **ݙ نهایی )پارهوقت( انتخاب رشته**

از روی دفترچة انتخاب رشتة دانشگاه آزاد رشتههای پارهوقت انتخاب کنید.

**نکته:** دقت کنید که شانس شما در انتخاب رشتههای شهر و استان خودتان 80 % و در سایر شهرها و استانها 20 % میباشد.

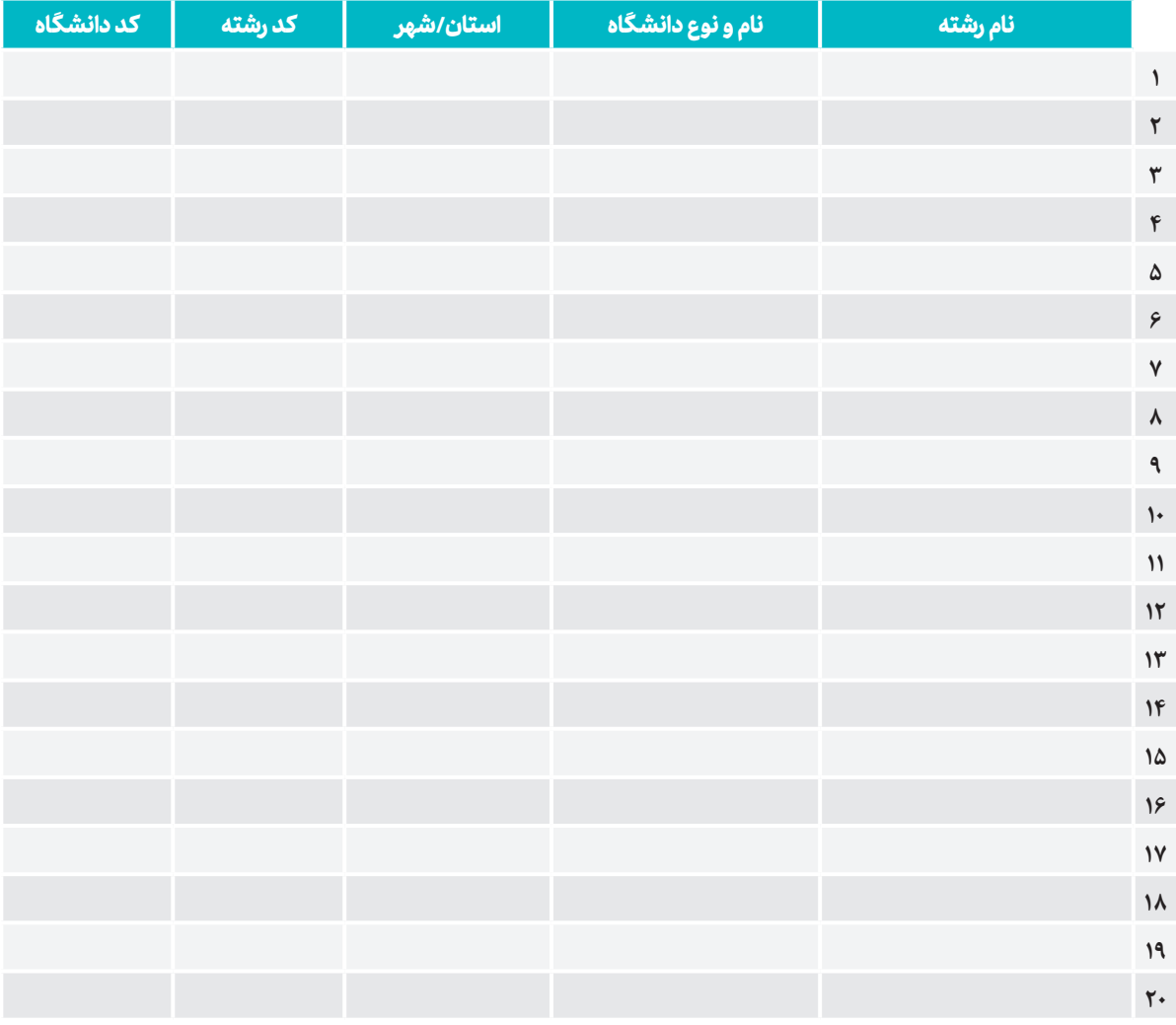

## **ݙ بدون آزمون انتخاب رشته**

**نکته:** میتوانید به هر تعداد که میخواهید رشتة بدون آزمون دانشگاه آزاد اسالمی انتخاب کنید، اما دقت کنید که اولویت با کسانی است که زودتر به سایت www.azmoon.org مراجعه میکنند، پس زودتر این کار را انجام دهید.

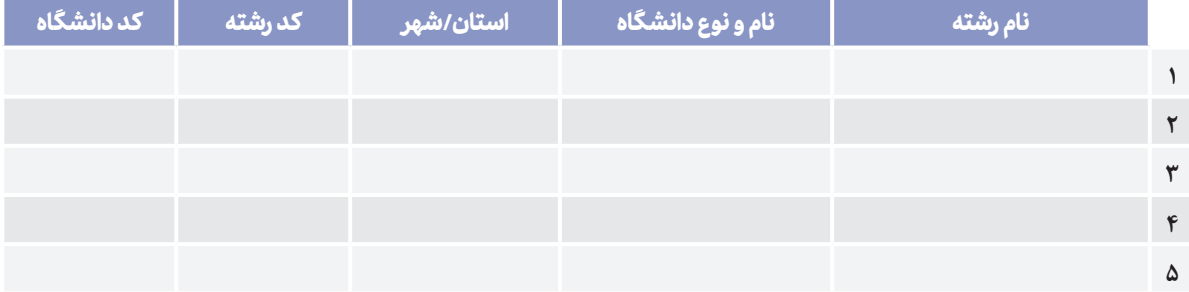